<span id="page-0-0"></span>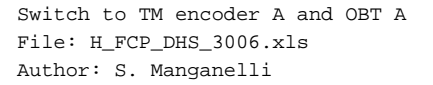

# **HERSCHEL esa** .<br>PI ANITK

# **Procedure Summary**

#### **Objectives**

This procedure describes the steps needed to perform the switchover from TM encoder/OBT B to TM encoder/OBT A.

#### **Summary of Constraints**

Before switching from TM Encoder B to A it is necessary to disable the Event/Action Table (EAT) entries 56, 57, 64, 65, 86 and 87 and then, when the TM Encoder A has been selected, it is necessary to update the Unit In Use (UIU) table to mark the Encoder A as "Nominal" and re-enabled the EAT entries.

To enable/disable the EAT entries and to change the role of nominal/redundant in UIU table the status of the ASW functions "Event/Action Management" and "FDIR Management" have to be "running".

Moreover, when changing the TM encoder a glitch on the internal PPS lines of the OBT cannot be excluded, possibly causing the BSW to enter in free running mode; for this reason it is necessary to set the CTR (Central Time Reference) and synchronise the remote terminals.

## **Spacecraft Configuration**

#### **Start of Procedure**

TM Encoder/OBT B active and marked as "Nominal" in Unit In Use (UIU) table; TM Encoder/OBT A not active and marked as "Redundant" in UIU.

**End of Procedure**

TM Encoder/OBT A active and marked as "Nominal" in Unit In Use (UIU) table; TM Encoder/OBT B not active and marked as "Redundant" in UIU.

### **Reference File(s)**

**Input Command Sequences**

**Output Command Sequences** HFD3006A

HFD3006B HFD3006C HFD3006E

### **Referenced Displays**

**ANDs GRDs SLDs**

Doc No. : PT-HMOC-OPS-FOP-6001-OPS-OAH<br>Fop Issue : 3.0 Fop Issue : 3.0<br>
Issue Date: 3.0<br>
13/04/10 Issue Date:

 Switch to TM encoder A and OBT A File: H\_FCP\_DHS\_3006.xls Author: S. Manganelli

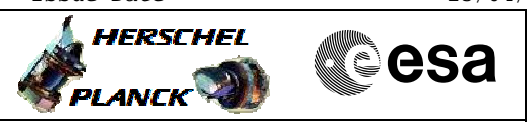

ZAZAA999 ZAZAB999 ZAZAI999 ZAZAN999

# **Configuration Control Information**

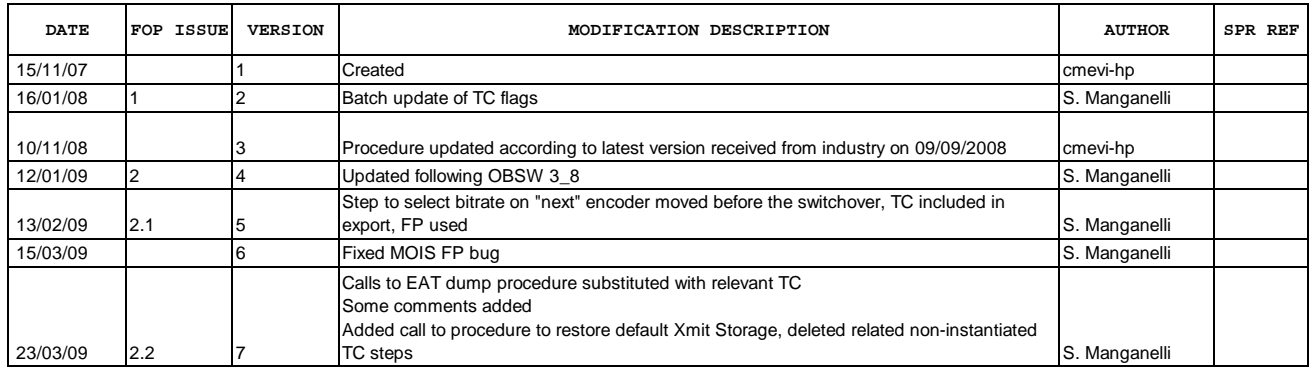

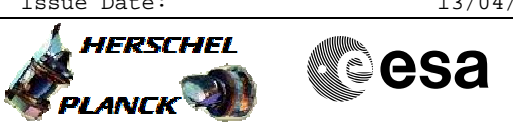

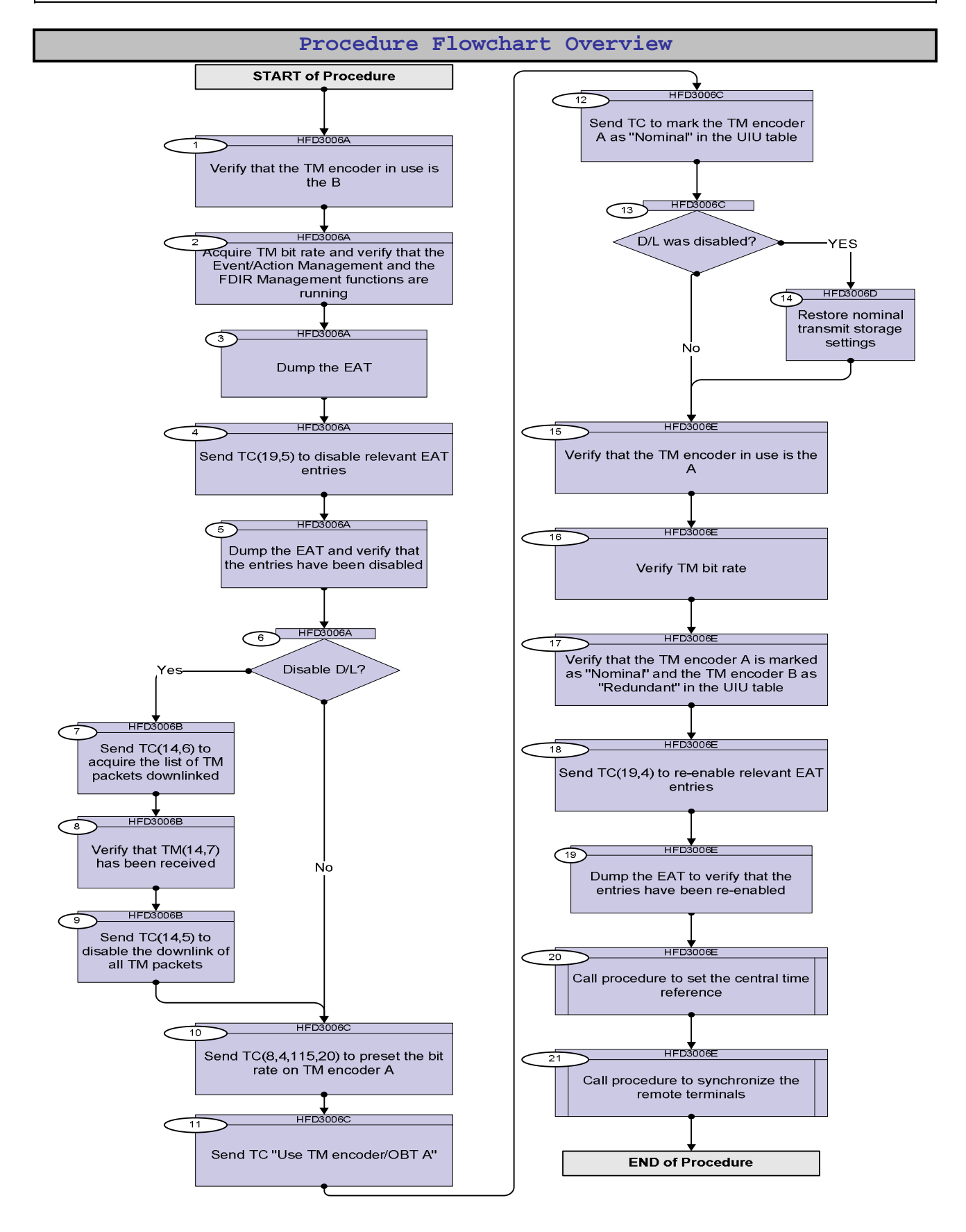

Doc No. :PT-HMOC-OPS-FOP-6001-OPS-OAH Fop Issue : 3.0

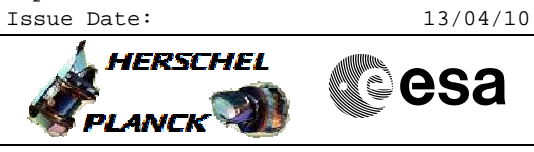

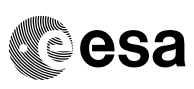

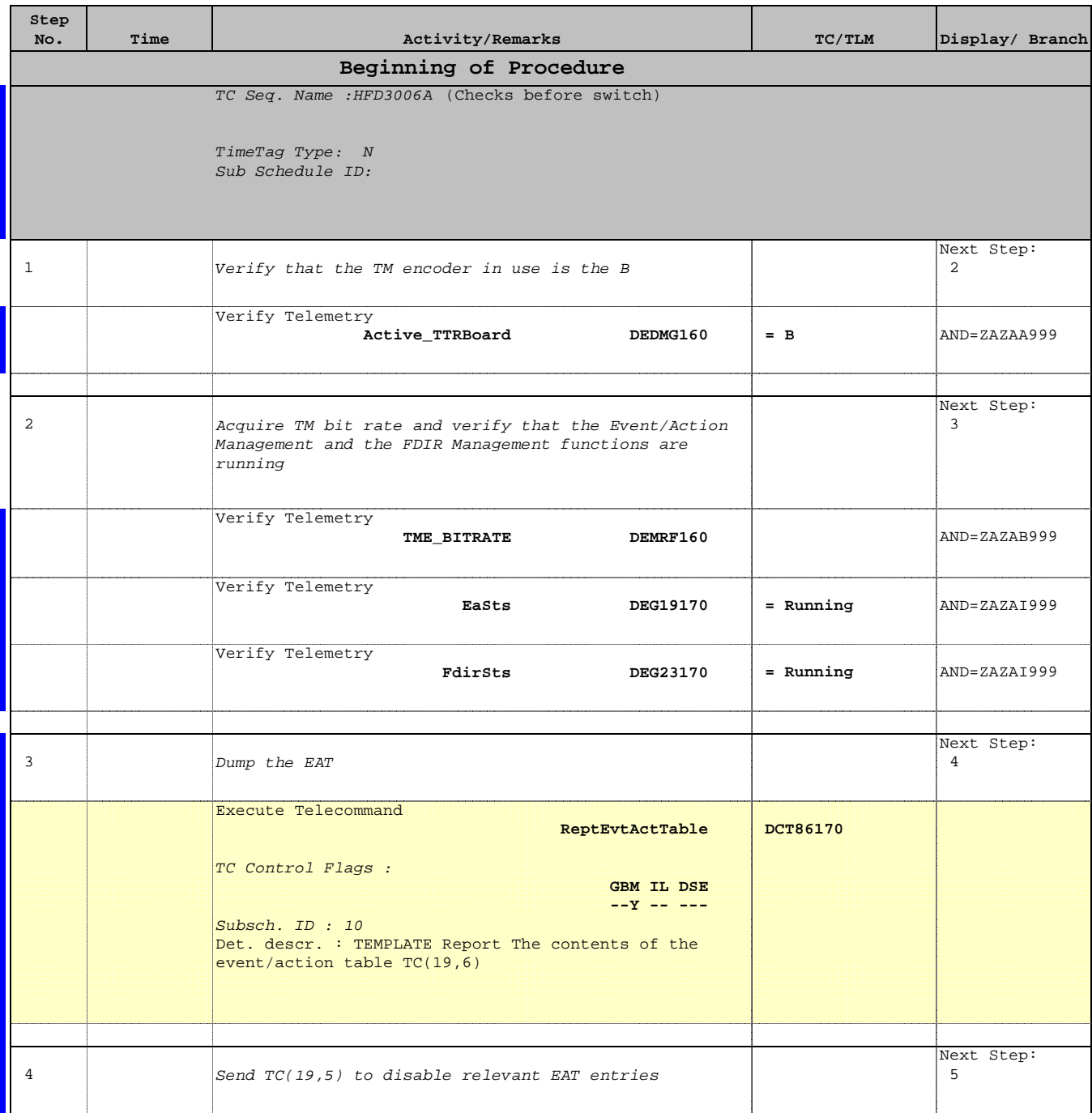

Doc No. :PT-HMOC-OPS-FOP-6001-OPS-OAH Fop Issue : 3.0 Fop Issue:  $3.0$ <br>
Issue Date:  $13/04/10$ 

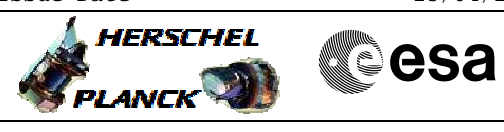

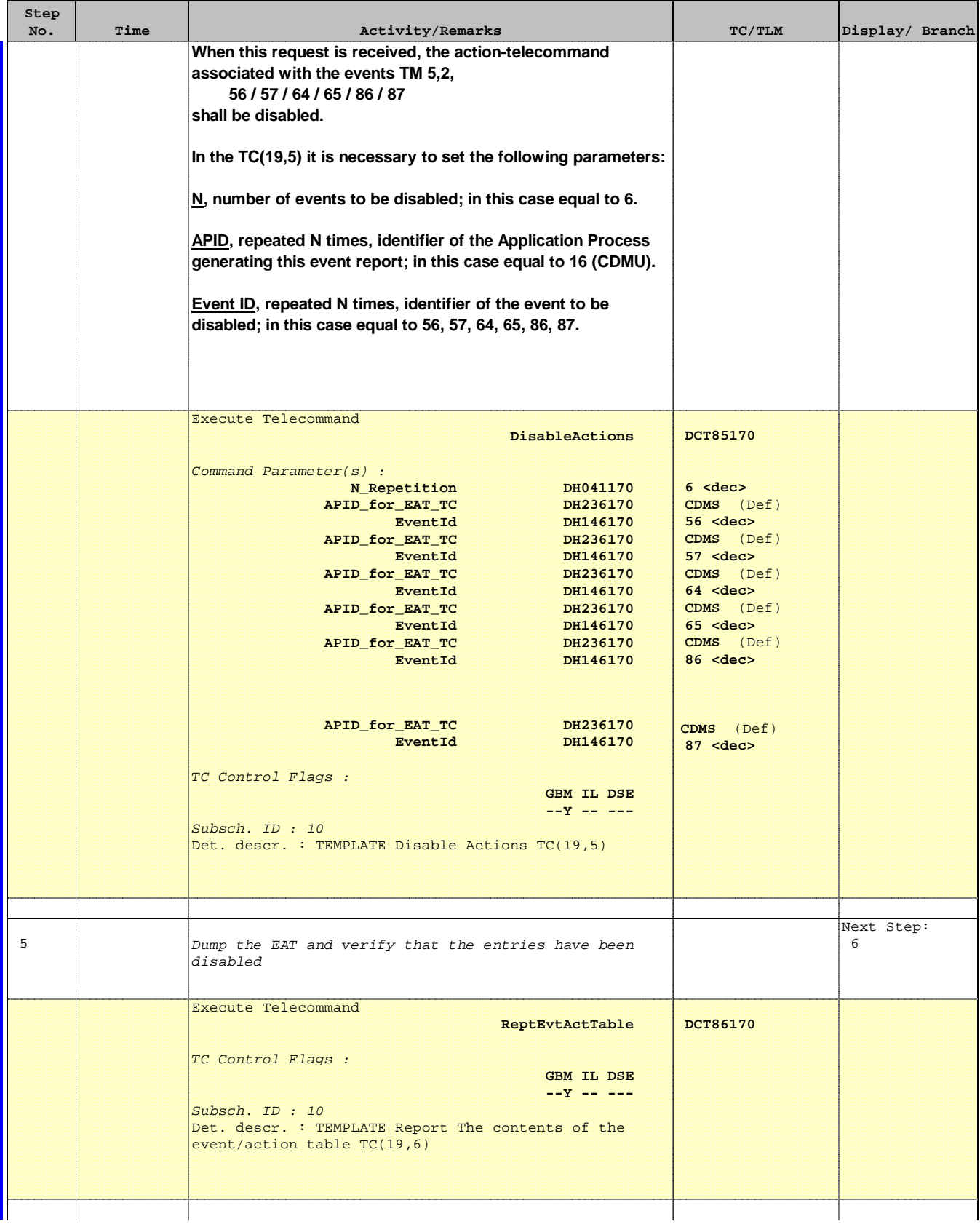

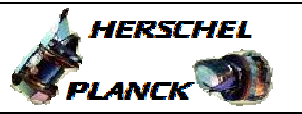

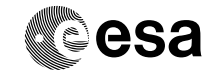

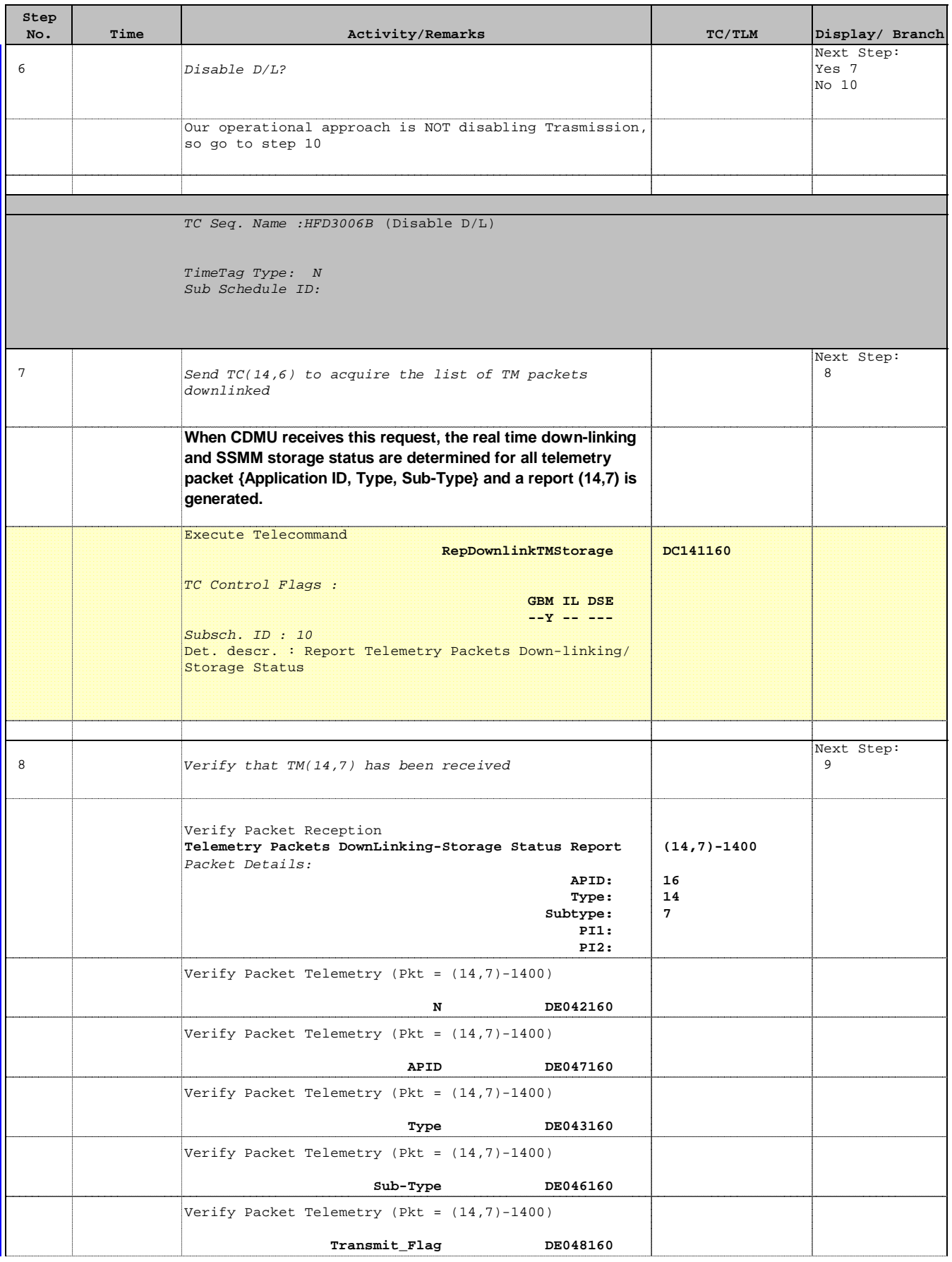

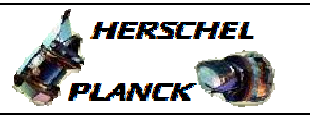

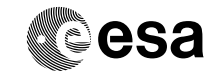

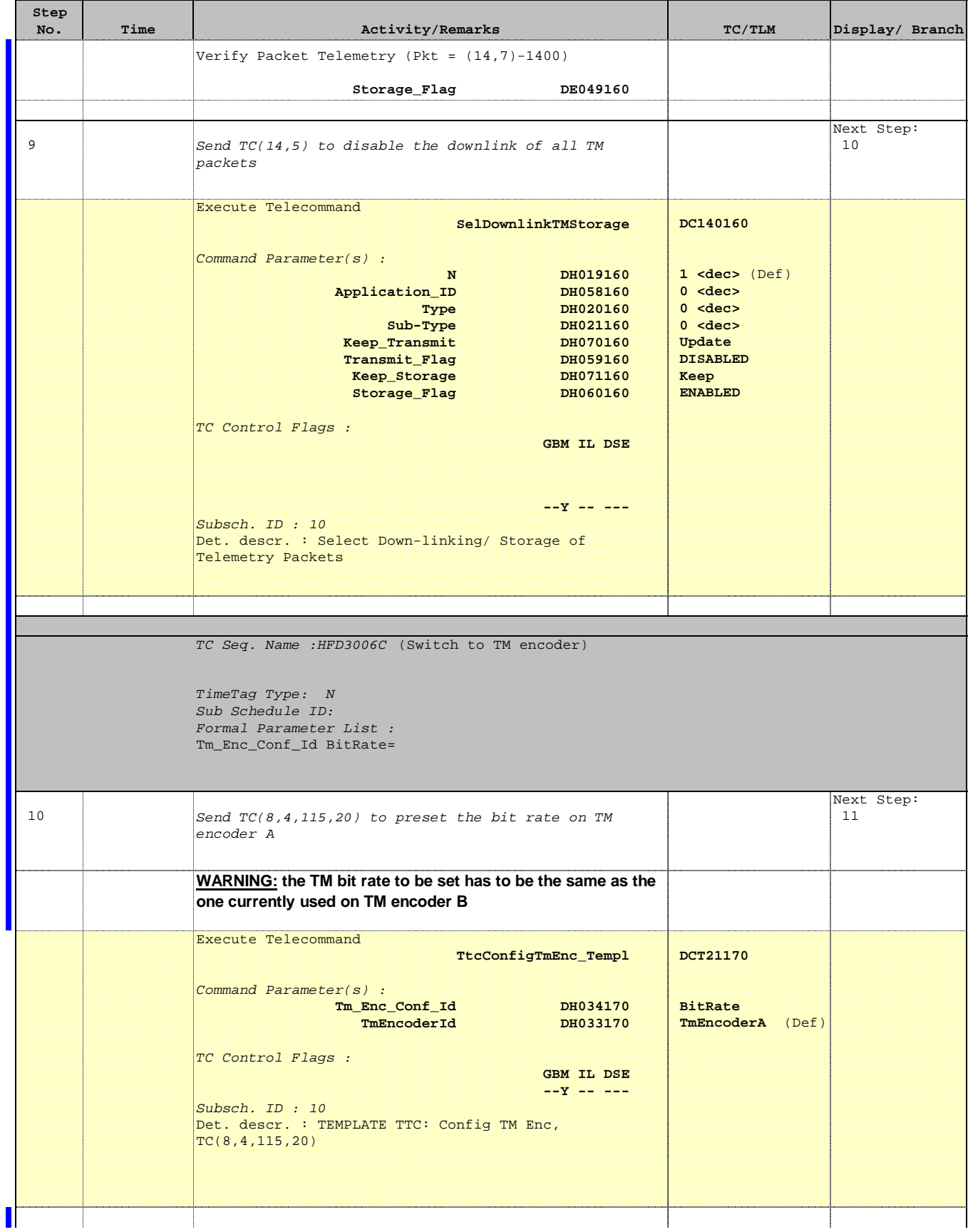

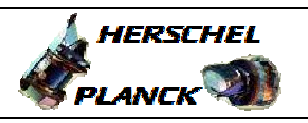

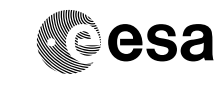

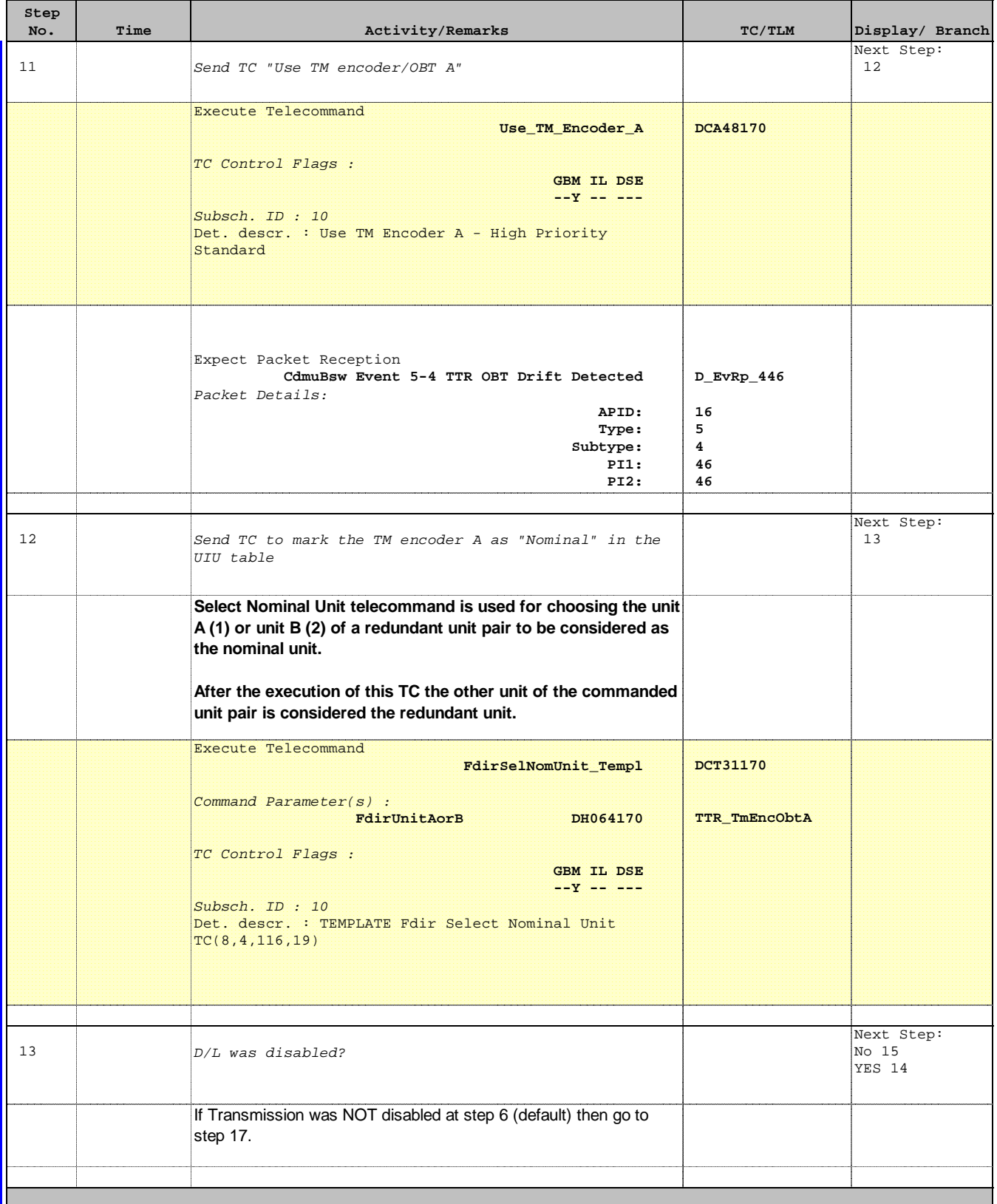

Doc No. : PT-HMOC-OPS-FOP-6001-OPS-OAH<br>Fop Issue : 3.0 Fop Issue : 3.0<br>
Issue Date: 3.0<br>
13/04/10 Issue Date:

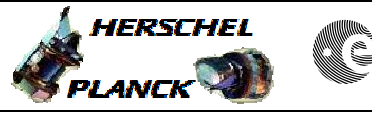

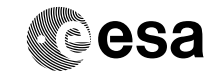

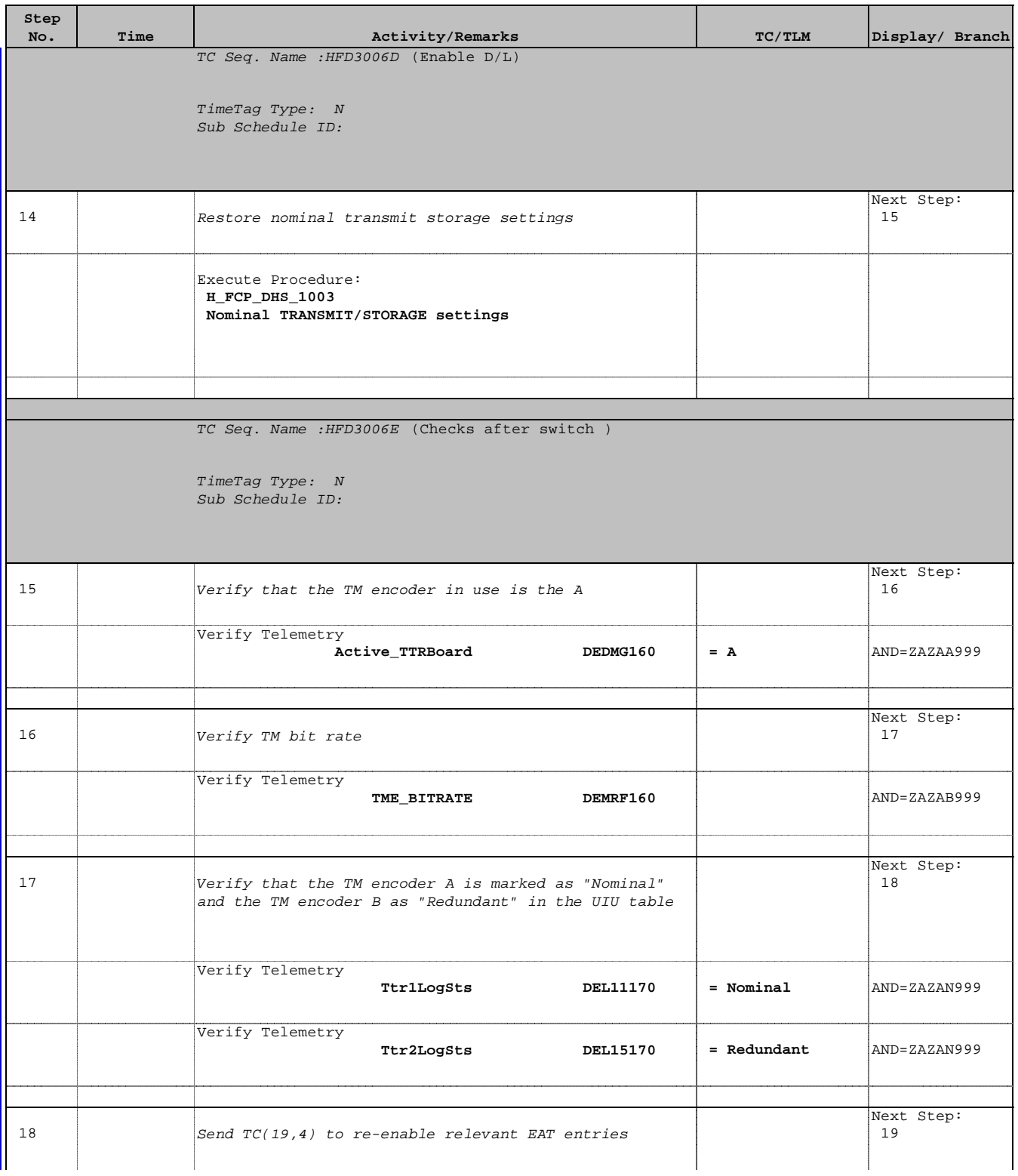

Doc No. : PT-HMOC-OPS-FOP-6001-OPS-OAH<br>Fop Issue : 3.0 Fop Issue : 3.0<br>
Issue Date: 3.0<br>
13/04/10 Issue Date:

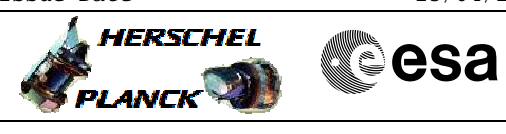

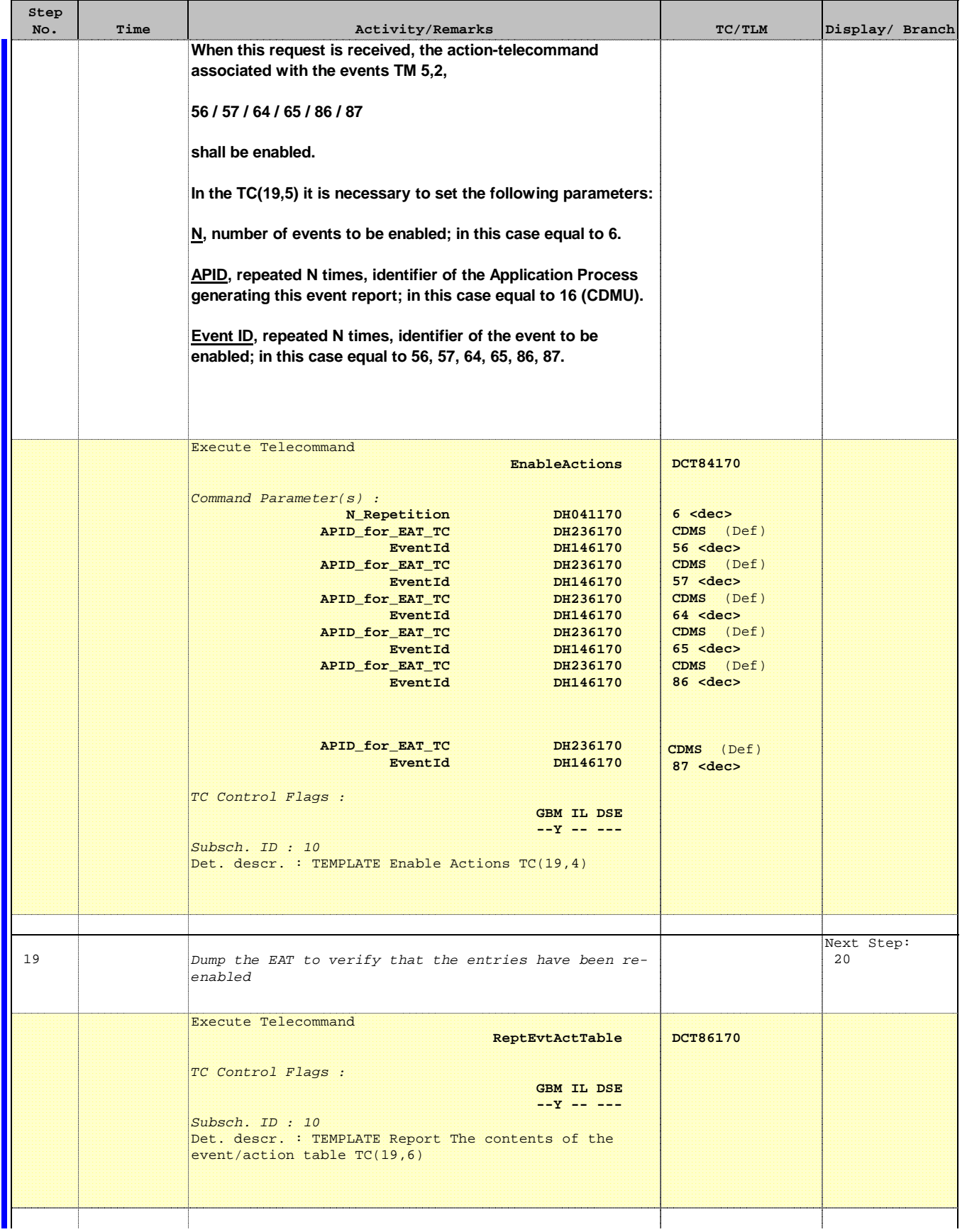

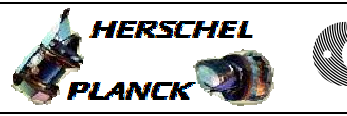

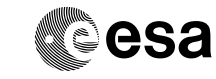

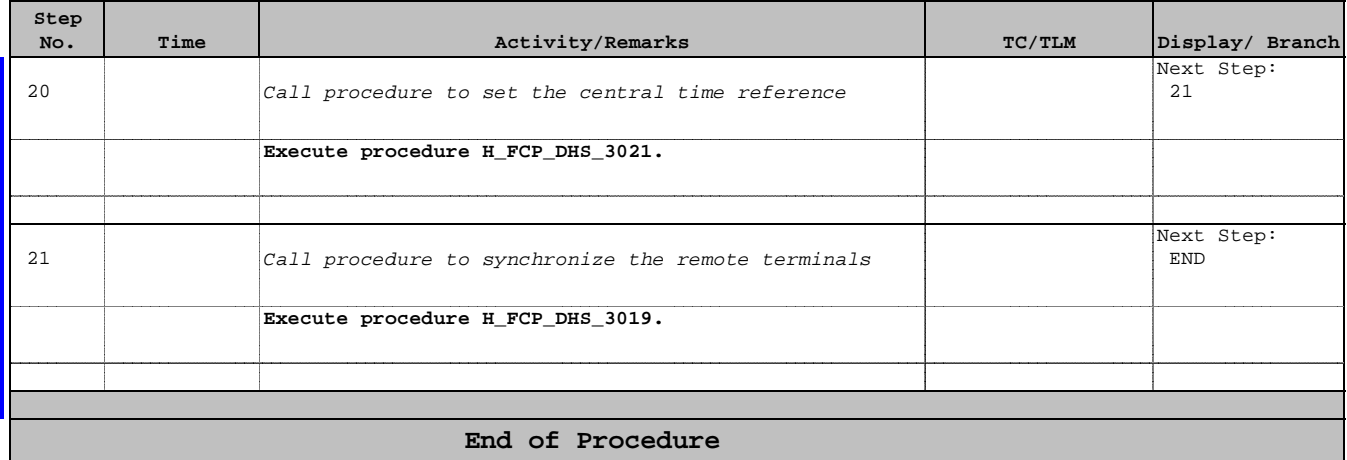